## Отгрузка в «Кировке» на ТСД

Последние изменения: 2024-03-26

Отгрузка товара на ТСД происходит в соответствии с процессом, описанным в статье «Отгрузка кодов маркировки в «Кировке»».

Завершенный документ отгрузки содержит список всех отсканированных SSCC и кодов маркировки, ранее агрегированных в транспортную упаковку с помощью «Кировки».

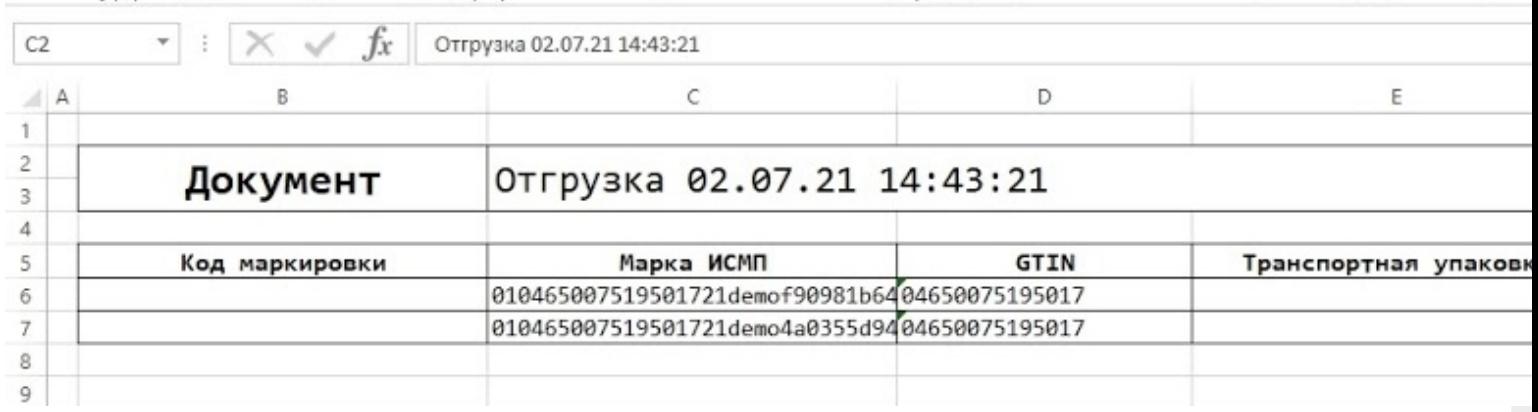

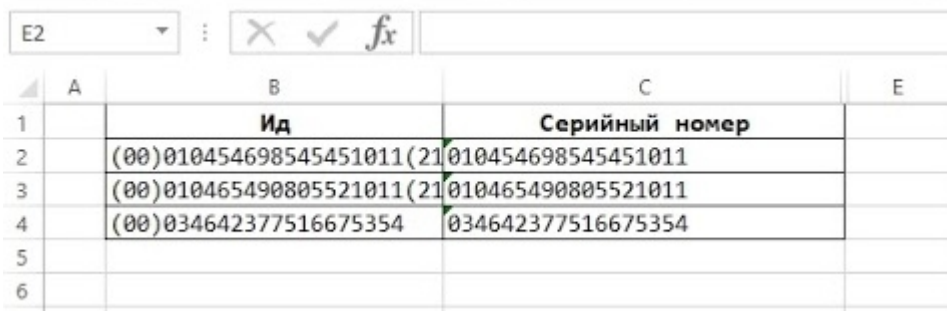

Использовать такой документ можно в любых целях. Например, после доработки интеграции, формировать декларацию для импорта через «Приобретение товаров и услуг» - > «Импорт».

## Не нашли что искали?

ၐ

Задать вопрос в техническую поддержку